# Package 'phylopath'

June 12, 2024

<span id="page-0-0"></span>Type Package

Title Perform Phylogenetic Path Analysis

Version 1.3.0

Maintainer Wouter van der Bijl <wouter@zoology.ubc.ca>

Description A comprehensive and easy to use R implementation of confirmatory phylogenetic path analysis as described by Von Hardenberg and Gonzalez-Voyer (2012) [<doi:10.1111/j.1558-5646.2012.01790.x>](https://doi.org/10.1111/j.1558-5646.2012.01790.x).

URL <https://Ax3man.github.io/phylopath/>

BugReports <https://github.com/Ax3man/phylopath/issues>

License GPL-3

LazyData TRUE

**Depends**  $R$  ( $>= 2.10$ )

**Imports** ape  $(>= 4.1)$ , future.apply, ggm  $(>= 2.3)$ , ggplot2  $(>= 3.0.0)$ , ggraph ( $> = 1.0.0$ ), igraph ( $> = 1.0.1$ ), phylolm ( $> = 2.5$ ), purrr  $(>= 0.2.3)$ , tibble

RoxygenNote 7.3.1

Suggests knitr, rmarkdown, testthat

VignetteBuilder knitr

Encoding UTF-8

NeedsCompilation no

Author Wouter van der Bijl [aut, cre]

Repository CRAN

Date/Publication 2024-06-11 23:10:02 UTC

# **Contents**

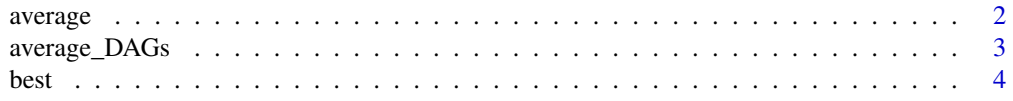

#### <span id="page-1-0"></span>2 average and the state of the state of the state of the state of the state of the state of the state of the state of the state of the state of the state of the state of the state of the state of the state of the state of

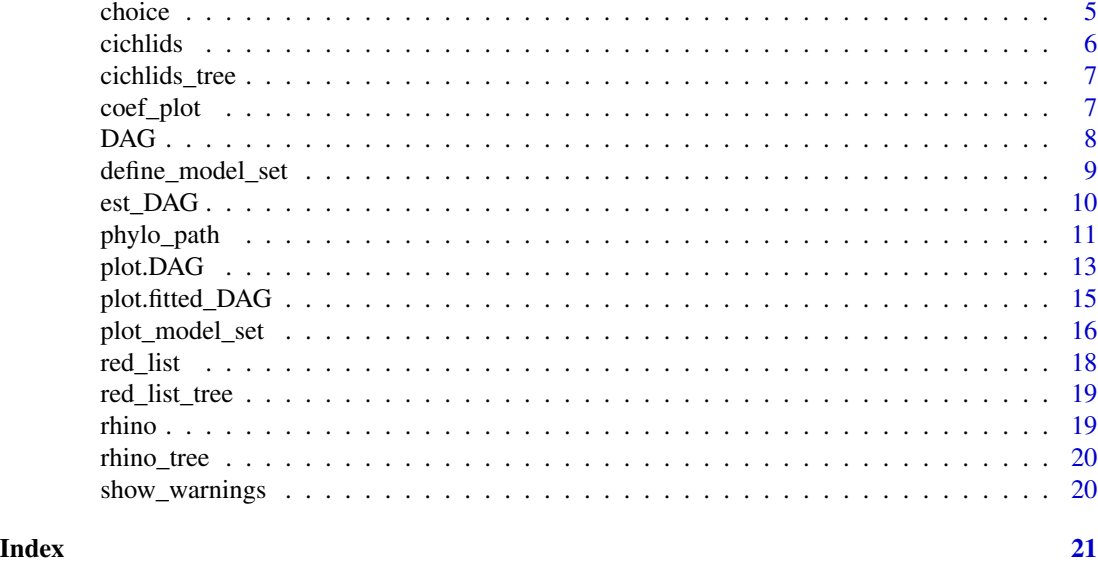

<span id="page-1-1"></span>average *Extract and average the best supported models from a phylogenetic path analysis.*

# Description

Extract and average the best supported models from a phylogenetic path analysis.

# Usage

```
average(phylopath, cut_off = 2, avg_method = "conditional", ...)
```
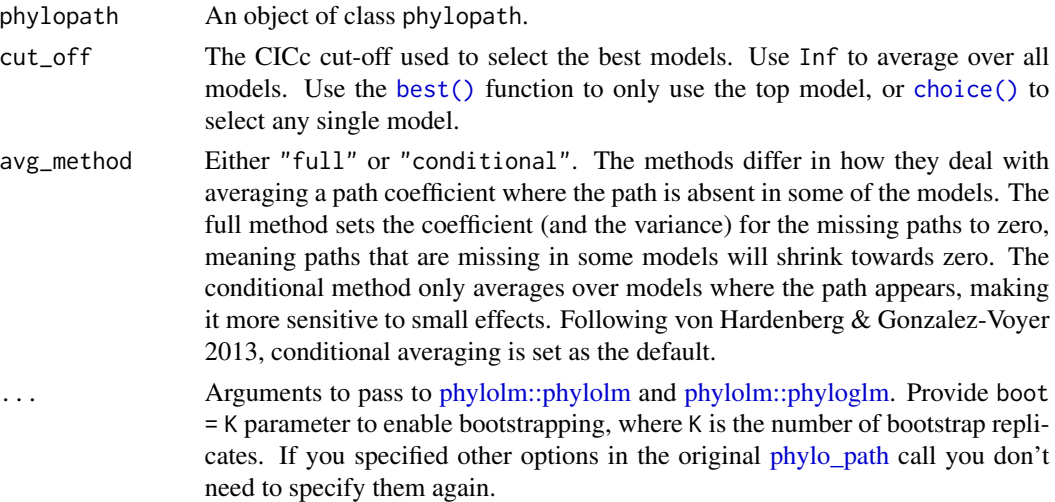

# <span id="page-2-0"></span>average\_DAGs 3

# Value

An object of class fitted\_DAG.

#### Examples

```
candidates <- define_model_set(
   A = NL ~ \sim RS,
   B = RS \sim NL + BM,
    .common = c(LS \sim BM, DD \sim NL, NL \sim BM)\lambdap <- phylo_path(candidates, rhino, rhino_tree)
 summary(p)
 # Models A and B have similar support, so we may decide to take
 # their average.
 avg_model <- average(p)
 # Print the average model to see coefficients, se and ci:
 avg_model
 ## Not run:
 # Plot to show the weighted graph:
 plot(avg_model)
 # One can see that an averaged model is not necessarily a DAG itself.
 # This model actually has a path in two directions.
 # Note that coefficients that only occur in one of the models become much
 # smaller when we use full averaging:
 coef_plot(avg_model)
 coef_plot(average(p, method = 'full'))
## End(Not run)
```
average\_DAGs *Perform model averaging on a list of DAGs.*

# Description

Perform model averaging on a list of DAGs.

#### Usage

```
average_DAGs(
  fitted_DAGs,
 weights = rep(1, length(coeff)),avg_method = "conditional",
```
<span id="page-3-0"></span>

- ... )
- Arguments

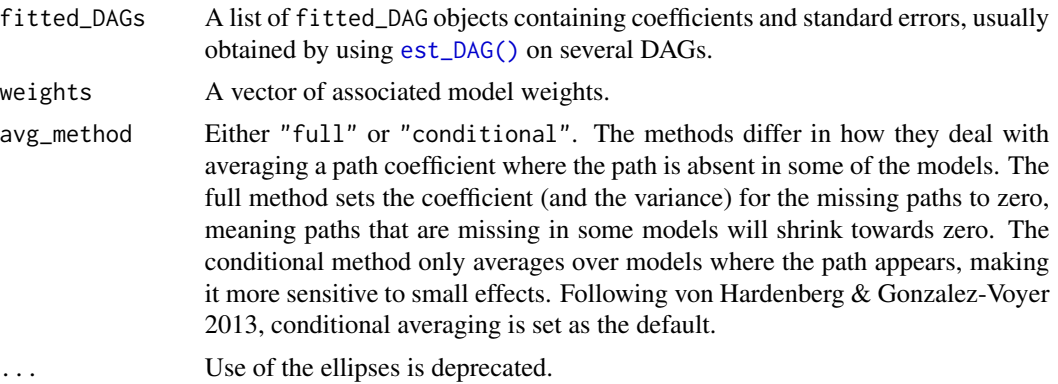

# Value

An object of class fitted\_DAG, including standard errors and confidence intervals.

#### Examples

```
# Normally, I would advocate the use of the phylo_path and average
# functions, but this code shows how to average any set of models. Note
# that not many checks are implemented, so you may want to be careful and
# make sure the DAGs make sense and contain the same variables!
candidates <- define_model_set(
 A = NL ~sim BM,
 B = NL \sim LS,
  .common = c(LS \sim BM, DD \sim NL))
fit_cand <- lapply(candidates, est_DAG, rhino, rhino_tree,
                   model = 'lambda', method = 'logistic_MPLE')
ave_cand <- average_DAGs(fit_cand)
coef_plot(ave_cand)
```
<span id="page-3-1"></span>best *Extract and estimate the best supported model from a phylogenetic path analysis.*

# Description

Extract and estimate the best supported model from a phylogenetic path analysis.

### Usage

best(phylopath, ...)

#### <span id="page-4-0"></span>choice 5

# Arguments

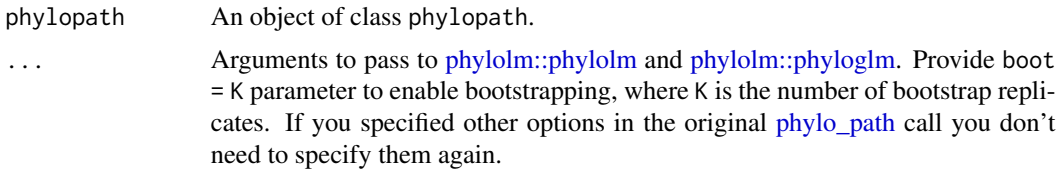

# Value

An object of class fitted\_DAG.

# Examples

```
candidates <- define_model_set(
 A = NL \sim BM,
  B = NL \sim LS,
  .common = c(LS \sim BM, DD \sim NL)\lambdap <- phylo_path(candidates, rhino, rhino_tree)
best_model <- best(p)
# Print the best model to see coefficients, se and ci:
best_model
# Plot to show the weighted graph:
plot(best_model)
```
<span id="page-4-1"></span>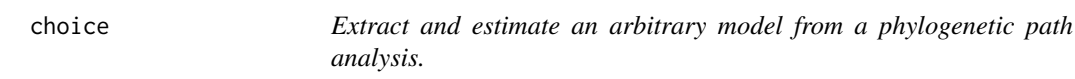

# Description

Extract and estimate an arbitrary model from a phylogenetic path analysis.

# Usage

```
choice(phylopath, choice, ...)
```
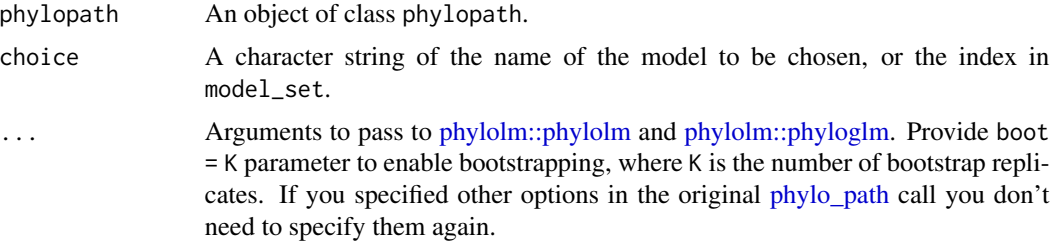

### <span id="page-5-0"></span>Value

An object of class fitted\_DAG.

#### Examples

```
candidates <- define_model_set(
 A = NL \sim BM,
 B = NL \sim LS,
  .common = c(LS \sim BM, DD \sim NL))
p <- phylo_path(candidates, rhino, rhino_tree)
my_model <- choice(p, "B")
# Print the best model to see coefficients, se and ci:
my_model
# Plot to show the weighted graph:
plot(my_model)
```
cichlids *Cichlid traits and the evolution of cooperative breeding.*

#### Description

A data set with binary traits, used in an analysis on the evolution of cooperative breeding by Dey et al 2017. Variable names are shortened for easy of use and consist of cooperative breeding (C), mating system (M), parental care (P), social grouping (G) and diet (D). All traits are coded as two level factors.

#### Usage

cichlids

#### Format

An object of class data. frame with 69 rows and 5 columns.

#### Source

Dey, C.J., O'Connor, C.M., Wilkinson, H., Shultz, S., Balshine, S. & Fitzpatrick, J.L. 2017. Direct benefits and evolutionary transitions to complex societies. Nat Ecol Evol 1: 137.

# <span id="page-6-0"></span>Description

The phylogenetic tree of cichlid species that accompanies the cichlids dataset. The phylogeny is based on five nuclear genes and three mitochondrial genes.

#### Usage

cichlids\_tree

# Format

An object of class phylo of length 4.

# Source

Dey, C.J., O'Connor, C.M., Wilkinson, H., Shultz, S., Balshine, S. & Fitzpatrick, J.L. 2017. Direct benefits and evolutionary transitions to complex societies. Nat Ecol Evol 1: 137.

coef\_plot *Plot path coefficients and their confidence intervals or standard errors.*

# Description

Plot path coefficients and their confidence intervals or standard errors.

### Usage

```
coef_plot(
  fitted_DAG,
  error_bar = "ci",order_by = "default",
  from = NULL,
  to = NULL,reverse_order = FALSE
)
```
# <span id="page-7-0"></span>Arguments

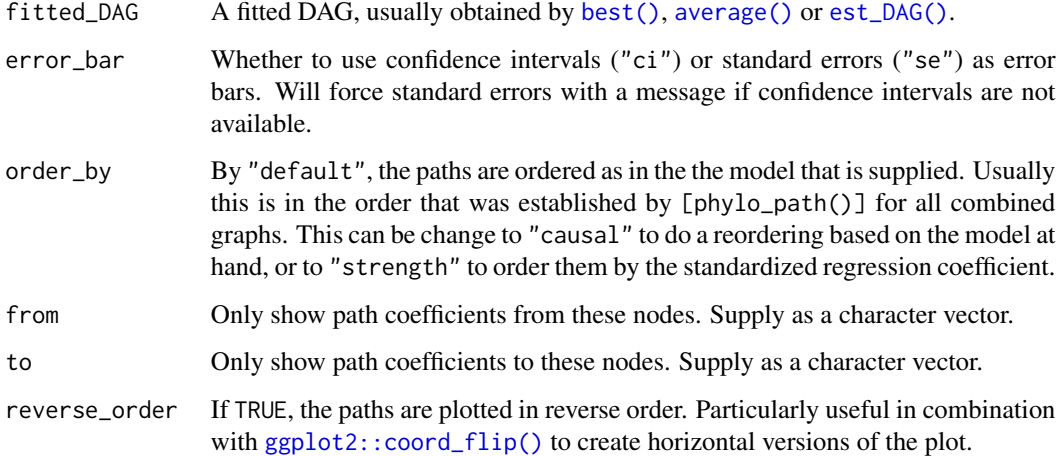

# Value

A ggplot object.

## Examples

```
d \le - DAG(LS ~ BM, NL ~ BM, DD ~ NL + LS)
plot(d)
d_fitted <- est_DAG(d, rhino, rhino_tree, 'lambda')
plot(d_fitted)
coef_plot(d_fitted, error_bar = "se")
# to create a horizontal version, use this:
coef_plot(d_fitted, error_bar = "se", reverse_order = TRUE) + ggplot2::coord_flip()
```
<span id="page-7-1"></span>DAG *Directed acyclic graphs (DAGs)*

#### Description

This function is a simple wrapper around the function from the ggm package with the same name. The only differences are that the order argument defaults to TRUE and that it adds a DAG class for easy plotting. Typically, one would use [define\\_model\\_set\(\)](#page-8-1) to create models for use with the phylopath package.

# Usage

 $DAG(\ldots, order = TRUE)$ 

#### <span id="page-8-0"></span>**Arguments**

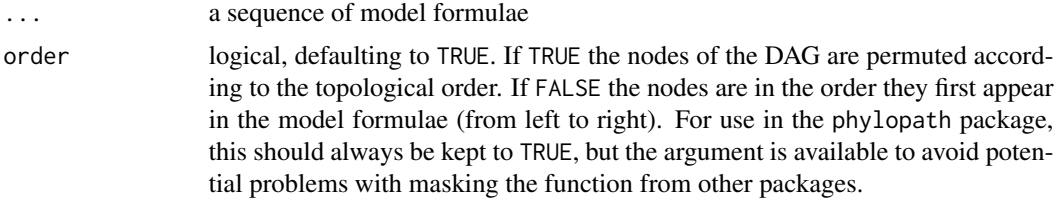

# Details

Supply a formulas for the model as arguments. Formulas should be of the form child ~ parent `` and describe each path ~ parent1 + parent2. Finally, an isolate (unconnected variable) can be included as being connected to itsel late ~ isolate'.

#### Value

An object of classes matrix and DAG

#### Examples

```
# Use formula notation to create DAGs:
plot(DAG(A~B, B~C))
# Use + to easily add multiple parents to a node:
plot(DAG(A~B+C))
# Add a node as it's own parent to create an isolate:
plot(DAG(A~B+C, D~D))
```
<span id="page-8-1"></span>define\_model\_set *Define a model set.*

## Description

This is a convenience function to quickly and clearly define a set of causal models. Supply a list of formulas for each model, using either  $c()$ . Formulas should be of the form child  $\sim$  parent and describe each path in your model. Multiple children of a single parent can be combined into a single formula: child ~ parent1 + parent2.

#### Usage

```
define_model_set(..., .common = NULL)
```
#### Arguments

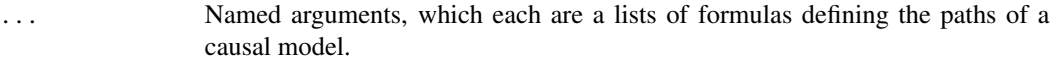

.common A list of formulas that contain causal paths that are common to each model.

# Details

This function uses [ggm::DAG\(\)](#page-0-0).

# Value

A list of models, each of class matrix and DAG.

# Examples

```
(m <- define_model_set(
 A = c(a^{-}b, b^{-}c),B = c(b-a, c-b),.common = c(d-a))plot_model_set(m)
```
<span id="page-9-1"></span>est\_DAG *Add standardized path coefficients to a DAG.*

# Description

Add standardized path coefficients to a DAG.

# Usage

```
est_DAG(DAG, data, tree, model, method, boot = 0, ...)
```
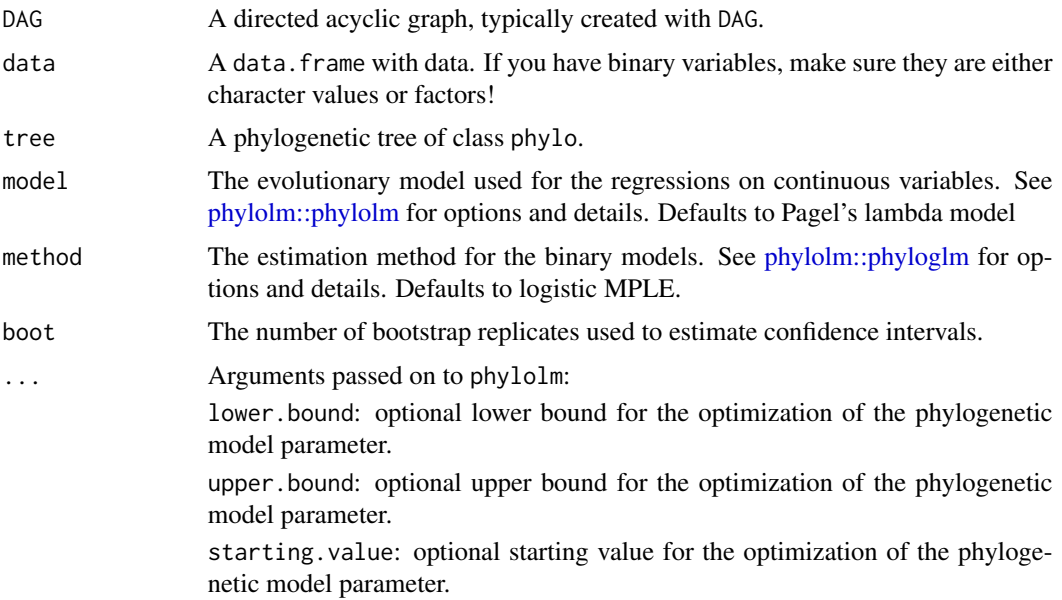

<span id="page-9-0"></span>

<span id="page-10-0"></span>measurement\_error: a logical value indicating whether there is measurement error sigma2\_error (see Details).

Arguments passed on to phyloglm:

btol: bound on the linear predictor to bound the searching space.

log.alpha.bound: bound for the log of the parameter alpha.

start.beta: starting values for beta coefficients.

start.alpha: starting values for alpha (phylogenetic correlation).

# Value

An object of class fitted\_DAG.

## Examples

```
d \le - DAG(LS ~ BM, NL ~ BM, DD ~ NL + LS)
plot(d)
d_fitted <- est_DAG(d, rhino, rhino_tree, 'lambda')
plot(d_fitted)
```
phylo\_path *Compare causal models in a phylogenetic context.*

#### Description

Continuous variables are modeled using [phylolm::phylolm,](#page-0-0) while binary traits are modeled using [phylolm::phyloglm.](#page-0-0)

#### Usage

```
phylo_path(
 model_set,
  data,
  tree,
  model = "lambda".method = "logistic_MPLE",
  order = NULL,
  parallel = NULL,
 na.rm = TRUE,...
)
```
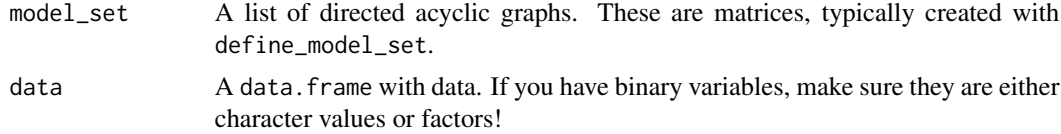

<span id="page-11-0"></span>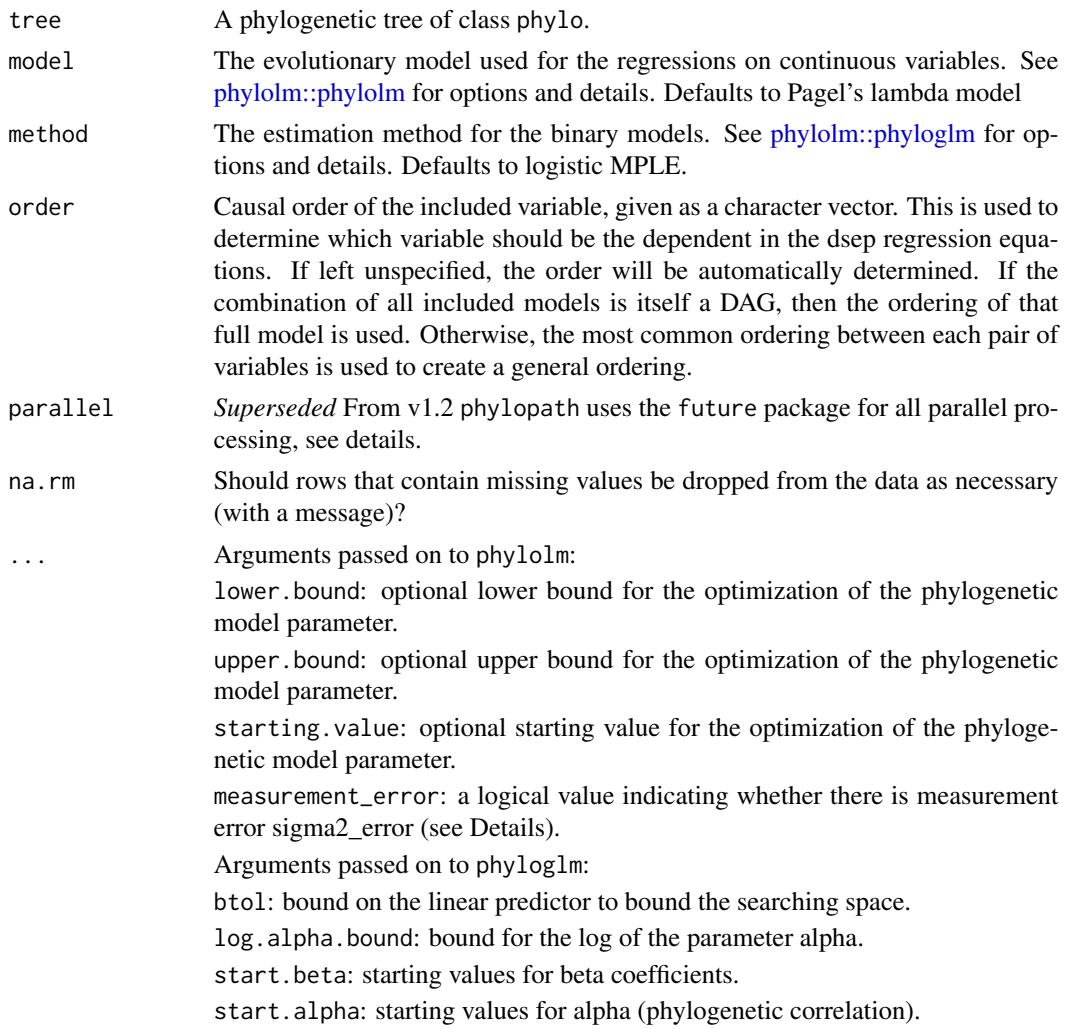

# Details

*Parallel processing*: From v1.2, phylopath uses the future framework for parallel processing. This is compatible with the parallel computation within the underlying phylolm, making it easy to enable parallel processing of multiple models, and of bootstrap replicates. To enable, simply set a parallel plan() using the future package. Typically, you'll want to run future::plan("multisession", workers  $= n$ ), where n is the number of cores. Now parallel processing is enabled. Return to sequential processing using future::plan("sequential")

# Value

A phylopath object, with the following components:

d\_sep for each model a table with separation statements and statistics.

model\_set the DAGs

data the supplied data

<span id="page-12-0"></span>tree the supplied tree model the employed model of evolution in phylolm method the employed method in phyloglm dots any additional arguments given, these are passed on to downstream functions warnings any warnings generated by the models

#### Examples

```
#see vignette('intro_to_phylopath') for more details
candidates <- define_model_set(
 A = NL ~ \sim BM,B = NL \sim LS,
  .common = c(LS \sim BM, DD \sim NL))
p <- phylo_path(candidates, rhino, rhino_tree)
# Printing p gives some general information:
p
# And the summary gives statistics to compare the models:
summary(p)
```
plot.DAG *Plot a directed acyclic graph.*

#### Description

Plot a directed acyclic graph.

#### Usage

```
## S3 method for class 'DAG'
plot(
  x,
  labels = NULL,
  algorithm = "sugiyama",
 manual_layout = NULL,
 text\_size = 6,
 box_x = 12,
 box_y = 8,
  edge\_width = 1.5,
 curvature = 0.02,
  rotation = 0,
 flip_x = FALSE,
 flip_y = FALSE,
 arrow = grid::arrow(type = "closed", 18, grid::unit(15, "points")),
  ...
\mathcal{E}
```
# <span id="page-13-0"></span>Arguments

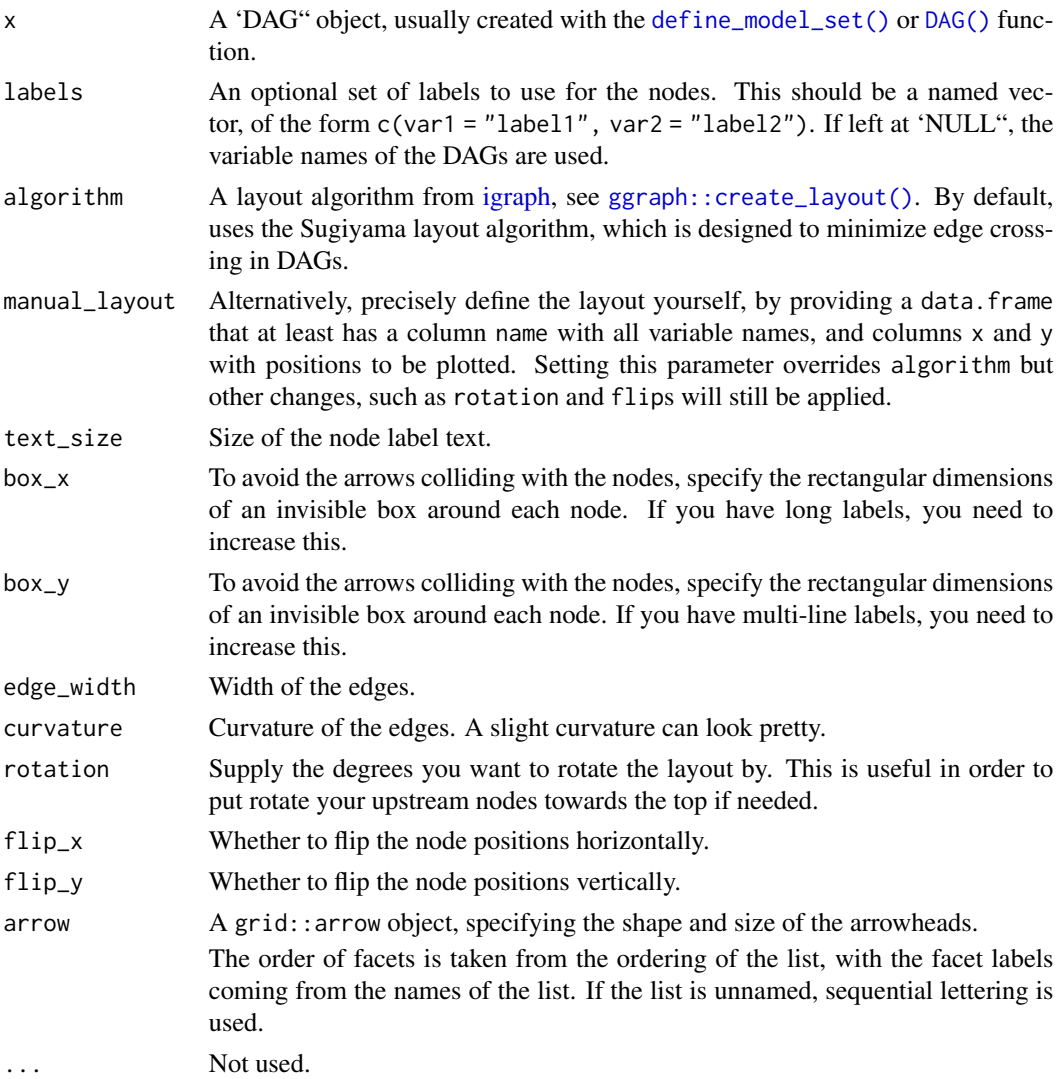

# Examples

```
d \leq DAG(a \sim b + c + d)plot(d)
# Plot with manually defined positions:
ml <- data.frame(
name = c('a', 'b', 'c', 'd'),
 x = c(1, 1, 2, 2),y = c(1, 2, 1, 2)\lambdaplot(d, manual_layout = ml)
```
<span id="page-14-0"></span>plot.fitted\_DAG *Plot a directed acyclic graph with path coefficients.*

# Description

Plot a directed acyclic graph with path coefficients.

# Usage

```
## S3 method for class 'fitted_DAG'
plot(
  x,
  type = "width",
  labels = NULL,
  algorithm = "sugiyama",
 manual_layout = NULL,
  text_size = 6,
  box_x = 12,
 box_y = 8,
  edge\_width = 1.25,
  curvature = 0.02,
  rotation = 0,
  flip_x = FALSE,flip_y = FALSE,
  arrow = grid::arrow(type = "closed", 18, grid::unit(15, "points")),
  colors = c("firebrick", "navy"),
  show.legend = TRUE,
 width_const = NULL,
  ...
\mathcal{L}
```
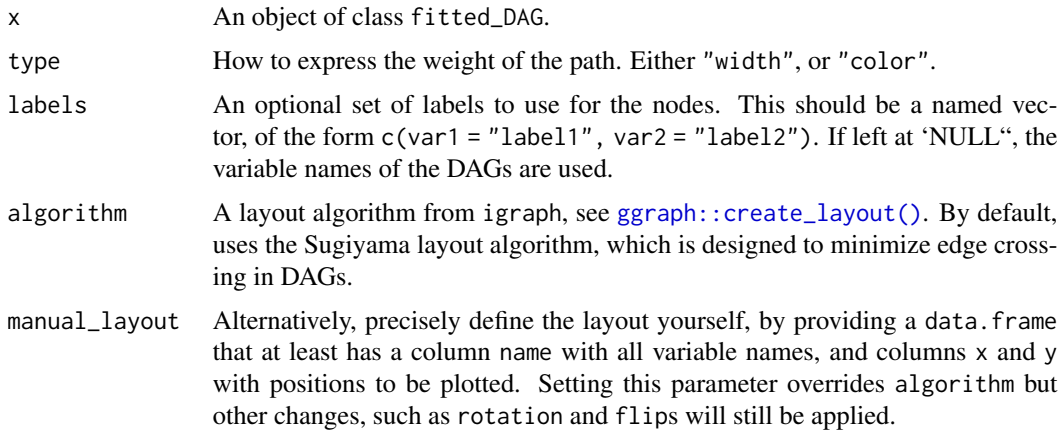

<span id="page-15-0"></span>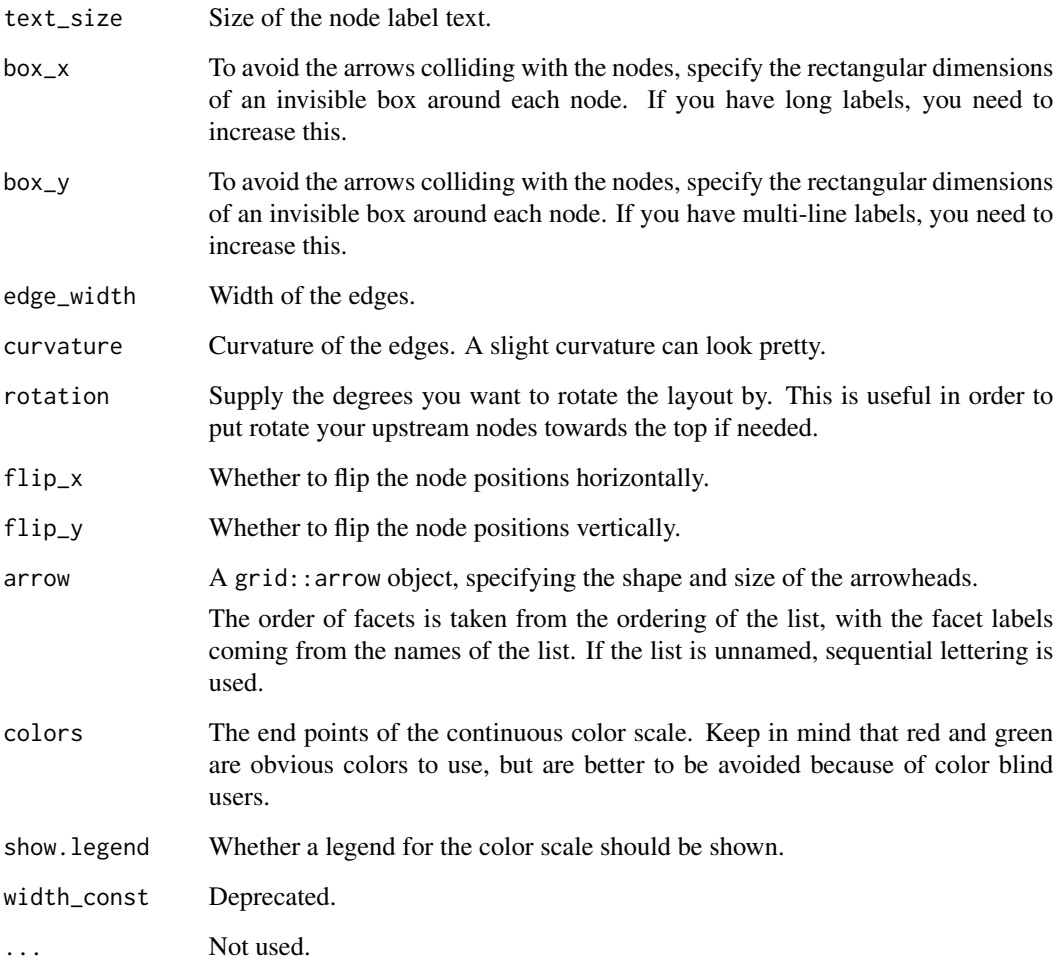

# Examples

```
d \le - DAG(LS ~ BM, NL ~ BM, DD ~ NL + LS)
d_fitted <- est_DAG(d, rhino, rhino_tree, 'lambda')
plot(d_fitted)
```
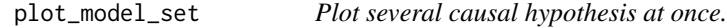

# Description

Plot several causal hypothesis at once.

<span id="page-16-0"></span>plot\_model\_set 17

# Usage

```
plot_model_set(
  model_set,
  labels = NULL,
  algorithm = "kk",
  manual_layout = NULL,
  text_size = 5,
  box_x = 12,
  box_y = 10,
  edge\_width = 1,curvature = 0.05,
  rotation = 0,
  flip_x = FALSE,flip_y = FALSE,nrow = NULL,
  arrow = grid::arrow(type = "closed", 15, grid::unit(10, "points"))
\mathcal{L}
```
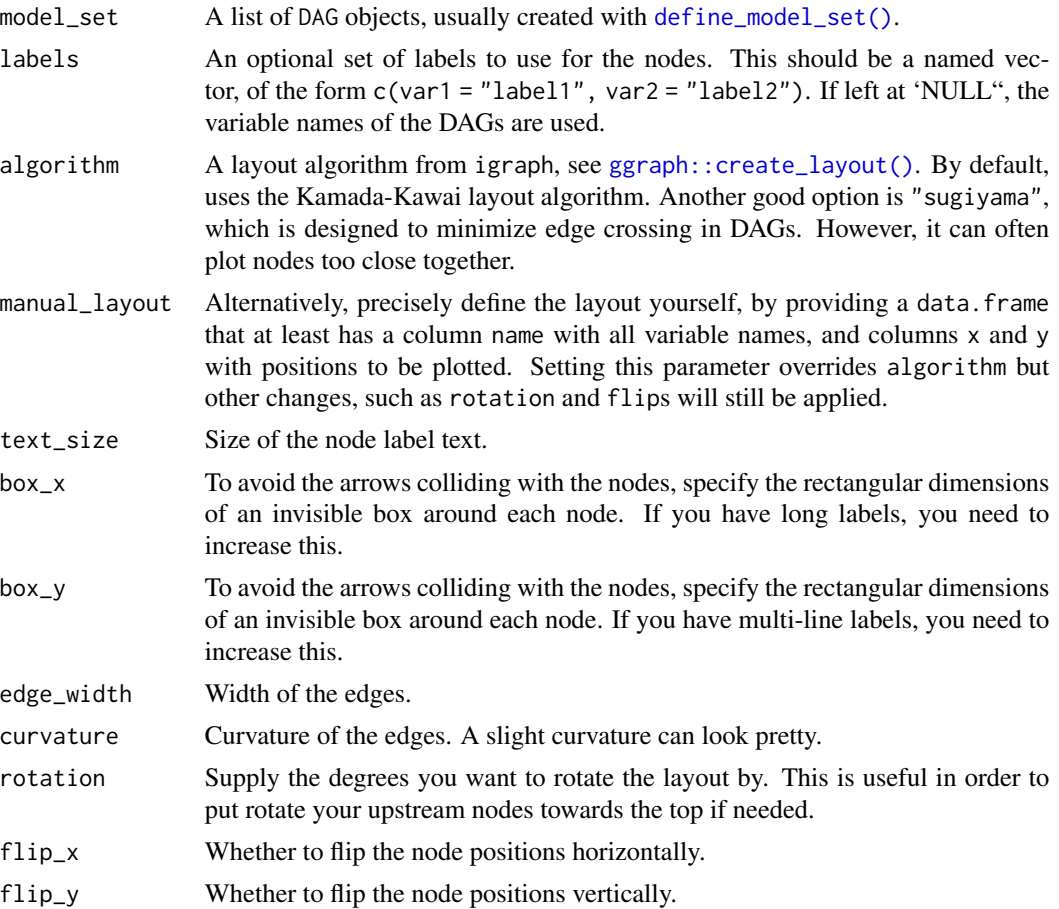

<span id="page-17-0"></span>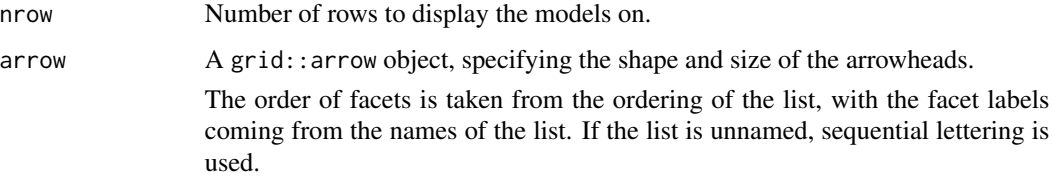

# Value

A ggplot object.

# Examples

```
m \le - list(one = DAG(a \sim b + c + d), two = DAG(a \sim b, b \sim c, d \sim d))
plot_model_set(m)
plot_model_set(m, algorithm = "sugiyama")
```
red\_list *Data on brain size, life history and vulnerability to extinction*

#### Description

A dataset with continuous variables affecting the conservation Status of mammalian species (the IUCN red list of threatened species).

#### Usage

red\_list

# Format

An object of class data.frame with 474 rows and 7 columns.

# Details

It includes the following variables: brain size (Br), body size (B), gestation period (G), litter size (L), weening age (W), population density (P) and vulnerability to extinction (Status).

# Source

Gonzalez-Voyer A, Gonzalez-Suarez M, Vila C, Revilla E (2016) Larger brain size indirectly increases vulnerability to extinction in mammals. Evolution 70:1364-1375. doi: 10.1111/evo.12943

#### <span id="page-18-0"></span>Description

This is the accompanying phylogeny for the red\_list data set. It is based on the updated mammalian supertree by Bininda-Emonds et al. 2007 & Fritz et al. 2009.

#### Usage

red\_list\_tree

# Format

An object of class phylo of length 4.

#### Source

Gonzalez-Voyer, A. Gonzalez-Suarez M. Vila C. and Revilla E. 2016. Larger brain size indirectly increases vulnerability to extinction in mammals. Evolution 70:1364-1375. doi: 10.1111/evo.12943.

Bininda-Emonds, O. R. P., M. Cardillo, K. E. Jones, R. D. E. MacPhee, R. M. D. Beck, R. Grenyer, S. A. Price, R. A. Vos, J. L. Gittleman, and A. Purvis. 2007. The delayed rise of present-day mammals. Nature 446:507-512.

Fritz, S. A., O. R. P. Bininda-Emonds, and A. Purvis. 2009. Geographical variation in predictors of mammalian extinction risk: big is bad, but only in the tropics. Ecol. Lett. 12:538-549.

rhino *Rhinogrades traits.*

# Description

A simulated dataset, as used by Gonzalez-Voyer and Von Hardenberg as an example, containing variables on body mass (BM), litter size (LS), nose length (NL), dispersal distance (DD) and range size (RS).

#### Usage

rhino

#### Format

An object of class data. frame with 100 rows and 6 columns.

#### <span id="page-19-0"></span>Source

Gonzalez-Voyer A & von Hardenberg A. 2014. An Introduction to Phylogenetic Path Analysis. Chapter 8. In: Garamszegi LZ (ed.), Modern Phylogenetic Comparative Methods and Their Application in Evolutionary Biology. pp. 201-229. Springer-Verlag Berlin Heidelberg. doi:10.1111/j.1558- 5646.2012.01790.x

#### rhino\_tree *Rhinogrades phylogeny.*

# Description

A phylogenetic tree for the 100 species of the rhino dataset.

#### Usage

rhino\_tree

#### Format

An object of class phylo of length 4.

# Source

Gonzalez-Voyer A & von Hardenberg A. 2014. An Introduction to Phylogenetic Path Analysis. Chapter 8. In: Garamszegi LZ (ed.), Modern Phylogenetic Comparative Methods and Their Application in Evolutionary Biology. pp. 201-229. Springer-Verlag Berlin Heidelberg. doi:10.1111/j.1558- 5646.2012.01790.x

show\_warnings *Print out warnings from a phylopath analysis.*

#### Description

Use this function after running phylo\_path() to conveniently print any generated warnings to the screen. You can either provide no arguments, which will only work if you run it directly after the analysis, or you have to provide the phylopath object manually.

# Usage

```
show_warnings(phylopath = NULL)
```
# Arguments

phylopath A phylopath object of which the warnings should be printed.

# <span id="page-20-0"></span>Index

∗ datasets cichlids, [6](#page-5-0) cichlids\_tree, [7](#page-6-0) red\_list, [18](#page-17-0) red\_list\_tree, [19](#page-18-0) rhino, [19](#page-18-0) rhino\_tree, [20](#page-19-0) average, [2](#page-1-0) average(), *[8](#page-7-0)* average\_DAGs, [3](#page-2-0) best, [4](#page-3-0) best(), *[2](#page-1-0)*, *[8](#page-7-0)* choice, [5](#page-4-0) choice(), *[2](#page-1-0)* cichlids, [6](#page-5-0) cichlids\_tree, [7](#page-6-0) coef\_plot, [7](#page-6-0) DAG, [8](#page-7-0) DAG(), *[14](#page-13-0)* define\_model\_set, [9](#page-8-0) define\_model\_set(), *[8](#page-7-0)*, *[14](#page-13-0)*, *[17](#page-16-0)* est\_DAG, [10](#page-9-0) est\_DAG(), *[4](#page-3-0)*, *[8](#page-7-0)* ggm::DAG(), *[10](#page-9-0)* ggplot2::coord\_flip(), *[8](#page-7-0)* ggraph::create\_layout(), *[14,](#page-13-0) [15](#page-14-0)*, *[17](#page-16-0)* igraph, *[14](#page-13-0)* phylo\_path, *[2](#page-1-0)*, *[5](#page-4-0)*, [11](#page-10-0) phylolm::phyloglm, *[2](#page-1-0)*, *[5](#page-4-0)*, *[10–](#page-9-0)[12](#page-11-0)* phylolm::phylolm, *[2](#page-1-0)*, *[5](#page-4-0)*, *[10–](#page-9-0)[12](#page-11-0)* plot.DAG, [13](#page-12-0) plot.fitted\_DAG, [15](#page-14-0)

plot\_model\_set, [16](#page-15-0)

red\_list, [18](#page-17-0) red\_list\_tree, [19](#page-18-0) rhino, [19](#page-18-0) rhino\_tree, [20](#page-19-0)

show\_warnings, [20](#page-19-0)